Title: SOP to review PQI L3 applications through Survey Monkey Apply

Audience: PQI L3 Reviewers

Last updated: February 28<sup>th</sup>, 2023

## Steps

1. Click "Join now" through the email invitation from PQI VCH/PHC <noreply@mail.smapply.net>. Create an account by filling out the required fields. Once you have done this, you'll receive a "Welcome to Physician Quality Improvement VCH/PHC as a Reviewer" confirmation email.

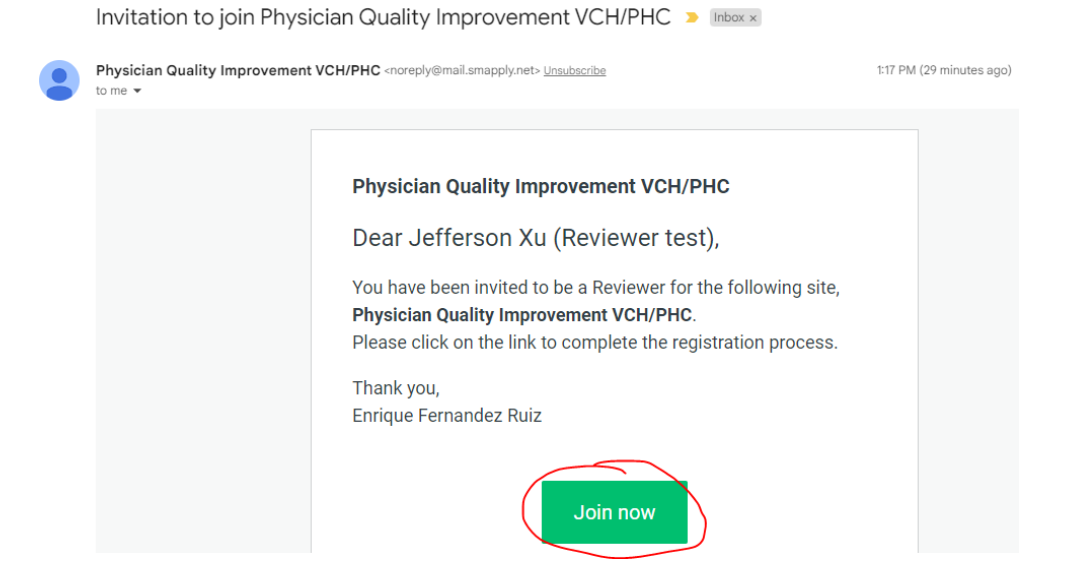

2. When you are assigned an application to review, you will receive an "Application has been assigned for Level 3 Advanced Cohort Training" email from PQI VCH/PHC <noreply@mail.smapply.net>. Click "Go to site" through the email invitation to access your reviewer portal.

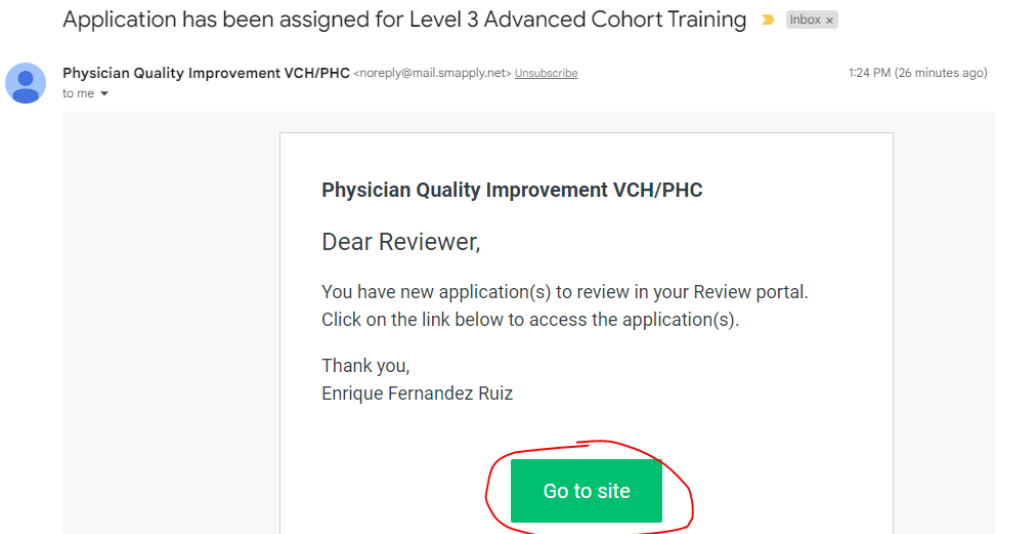

3. You may need to "Log in" again using the button in the top right corner of the screen.

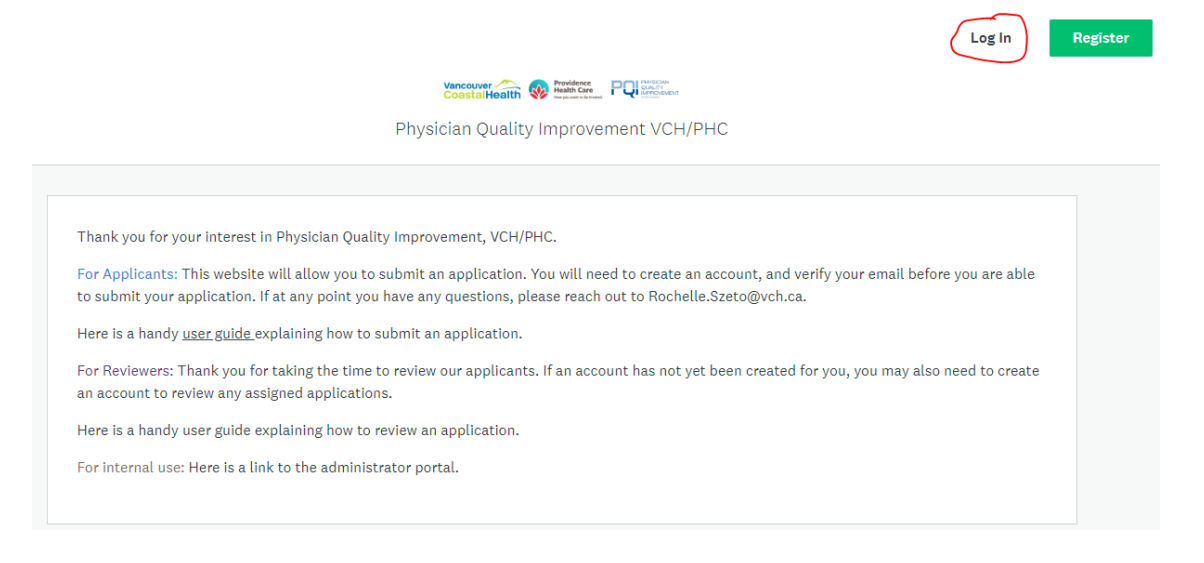

4. Under the review dashboard, you will see all the reviews that you are invited to complete. Click "START". Please note that there are **several review rounds**, and you may be assigned to review **more than 1 application**.

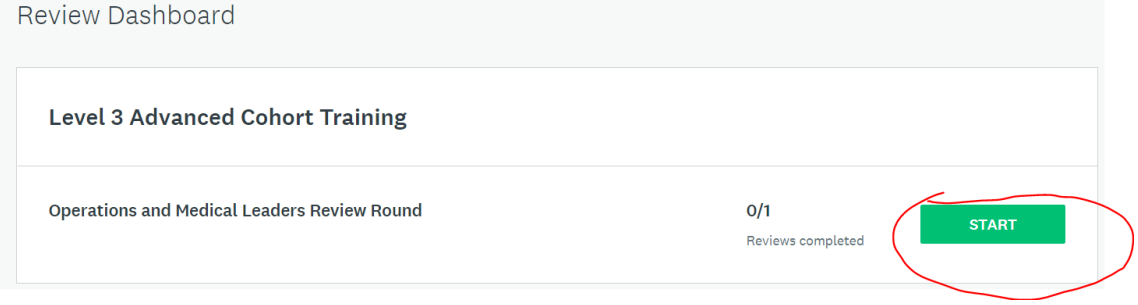

5. Click "START" to review and score the selected application.

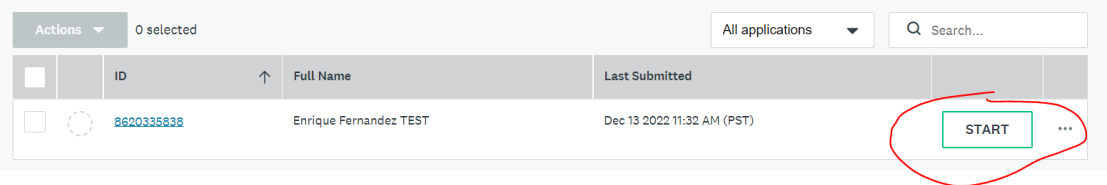

6. Select "Application" to see the application form you are reviewing. Please provide your score and comments on the review panel on the right hand side.

← Level 3 Advanced Cohort Training - Operations and Medical Leaders Review Round

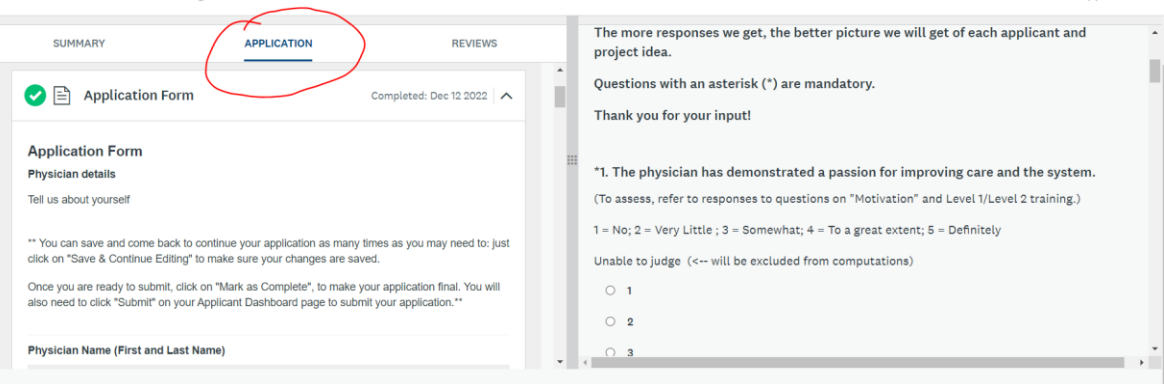

Application 1/1

Application 1/1

Application 1/

## 7. Click "Mark as complete" when you have completed the rubric review form.

+ Level 3 Advanced Cohort Training - Operations and Medical Leaders Review Round

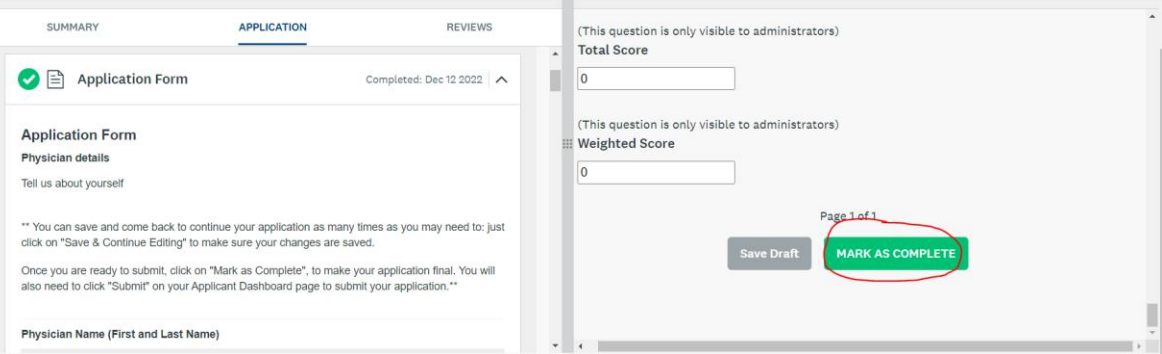

## 8. Click "YES" to confirm the review submission.<br> $+$  Level 3 Advanced Cohort Training - Quarations and Medical Leaders Review Round

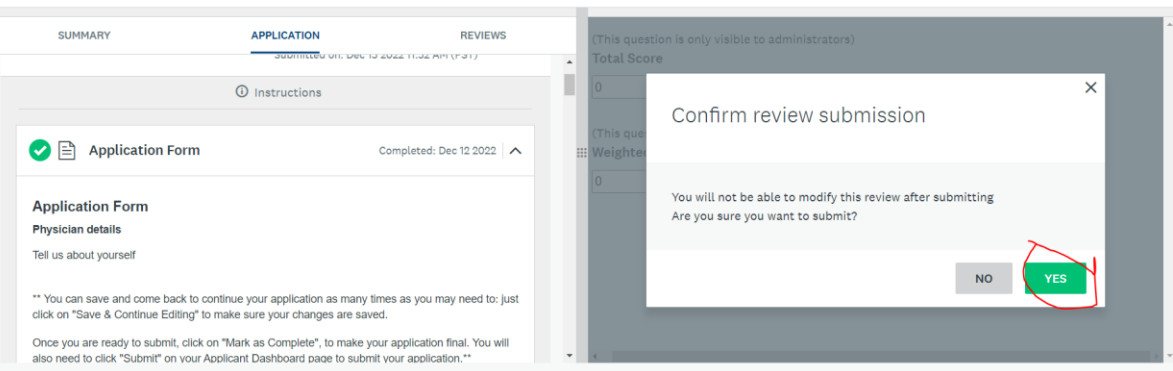

9. Click "Return to assignments" to continue with other application reviews. You will be diverted back to the review dashboard, where a green checkmark will indicate all completed reviews. From here, you can click "START" to review and score any remaining application forms.

Level 3 Advanced Cohort Training<sup>7</sup>

Operations and Medical Leaders Review Round

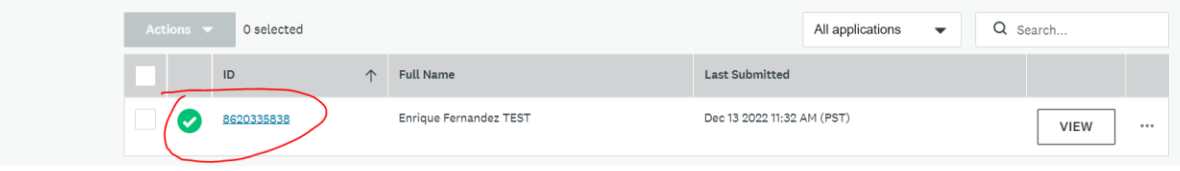